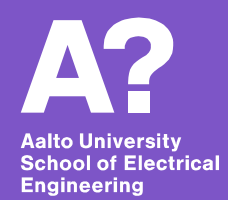

## **Microservices and serverless: Overview**

*Santeri Paavolainen 10.1.2018*

### **Overview**

- **Historical background and context**
- **Defining "microservice"**
- **Why would one use microservices?**
	- Pros and cons
- **Some tools and terminology**

- **All of this pretty broadly, will dig deeper in later lectures**

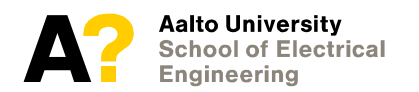

# What is a **microservice?**

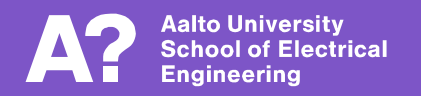

# **Some computing history …**

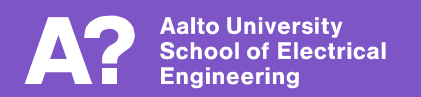

## **Trends in computing**

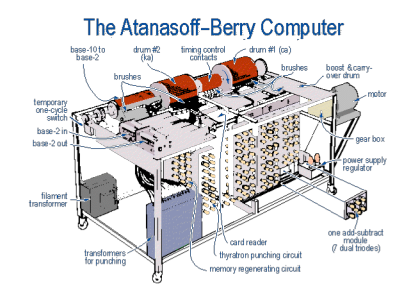

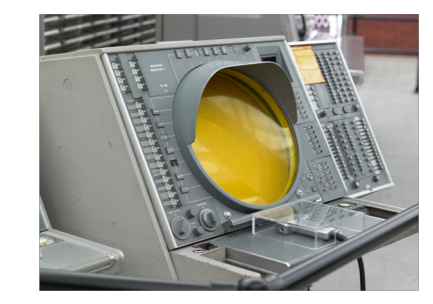

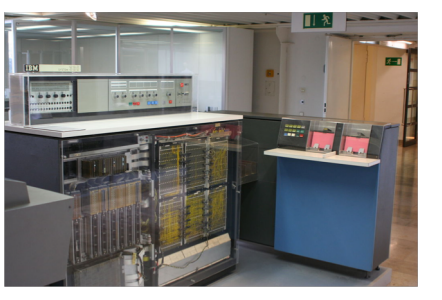

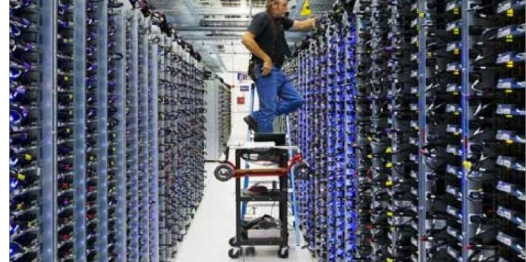

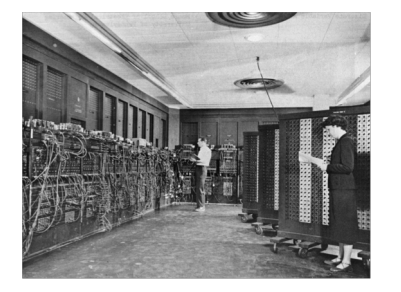

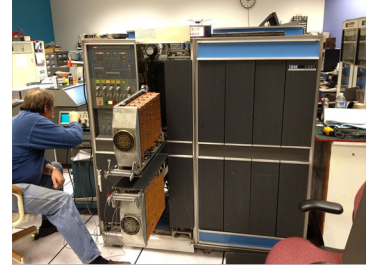

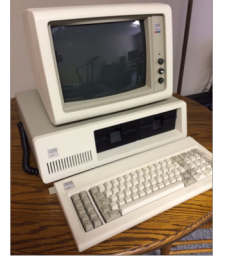

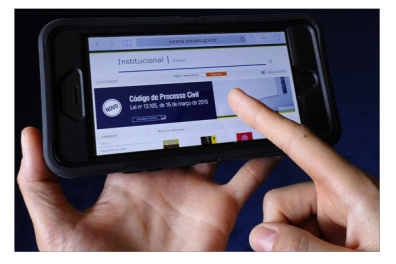

#### **Genesis Custom built Product Commodity**

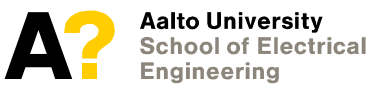

Sources:Joi Ito (SAGE, CC BY 2.0), Arnold Reinhold (IBM School of Electrical 1401, CC BY-SA 3.0), Ben Franske (IBM S/360, CC BY 2.5), Veradrive (IBM PC/XT, CC BY 4.0), Senado Feredal (Smartphone, CC BY 2.0), Google (Google data center)

## **Trends in computing**

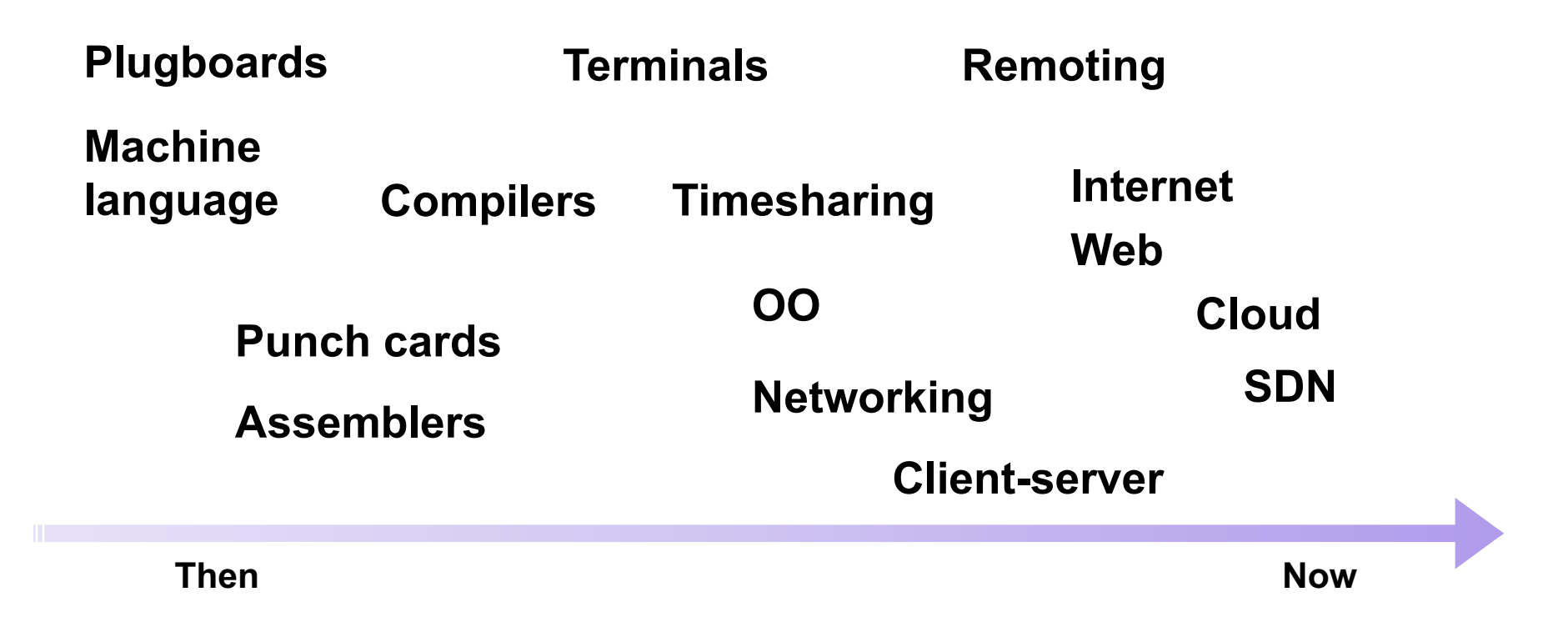

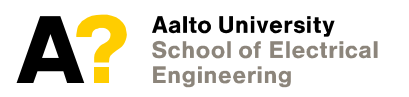

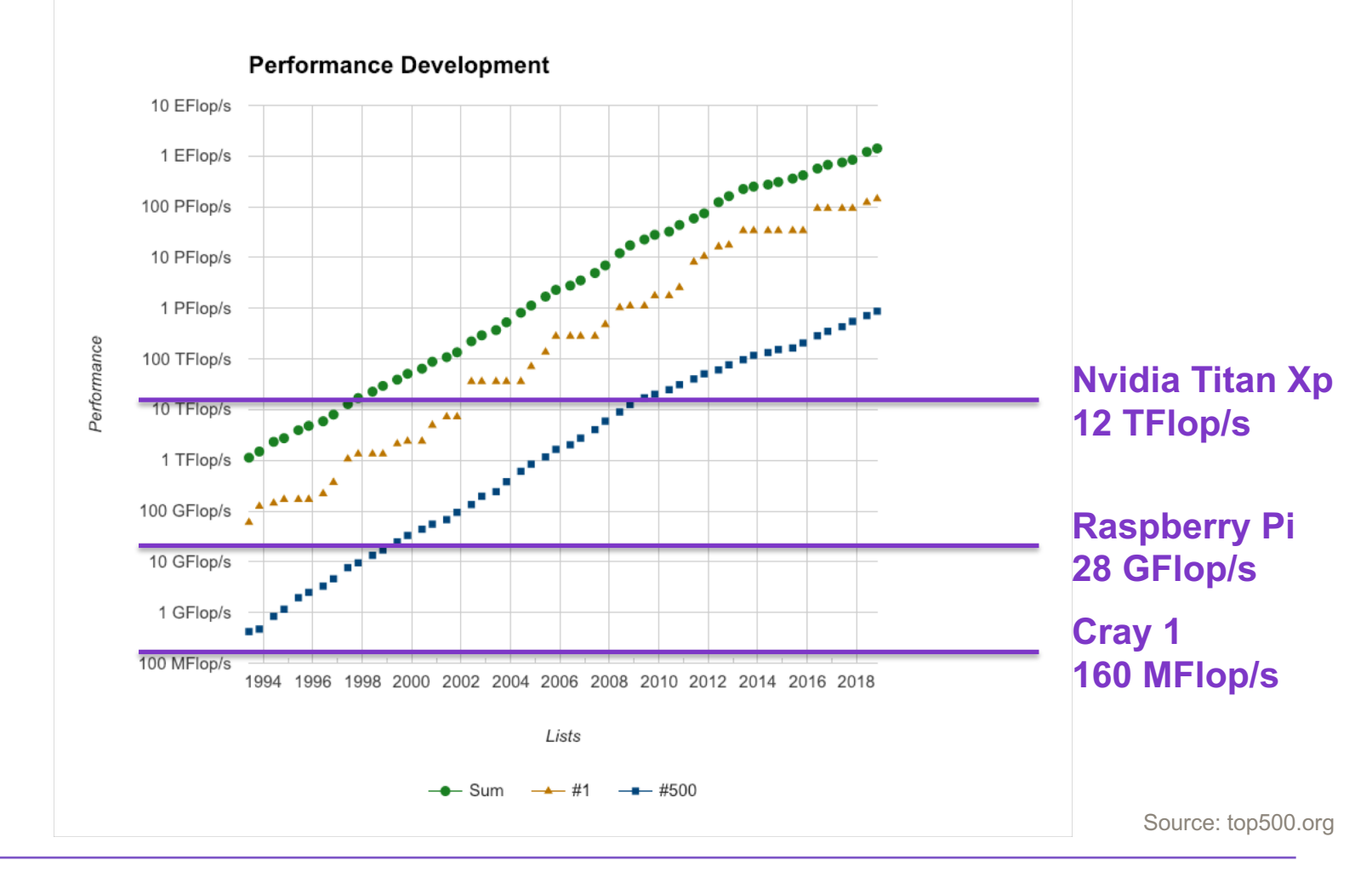

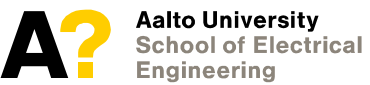

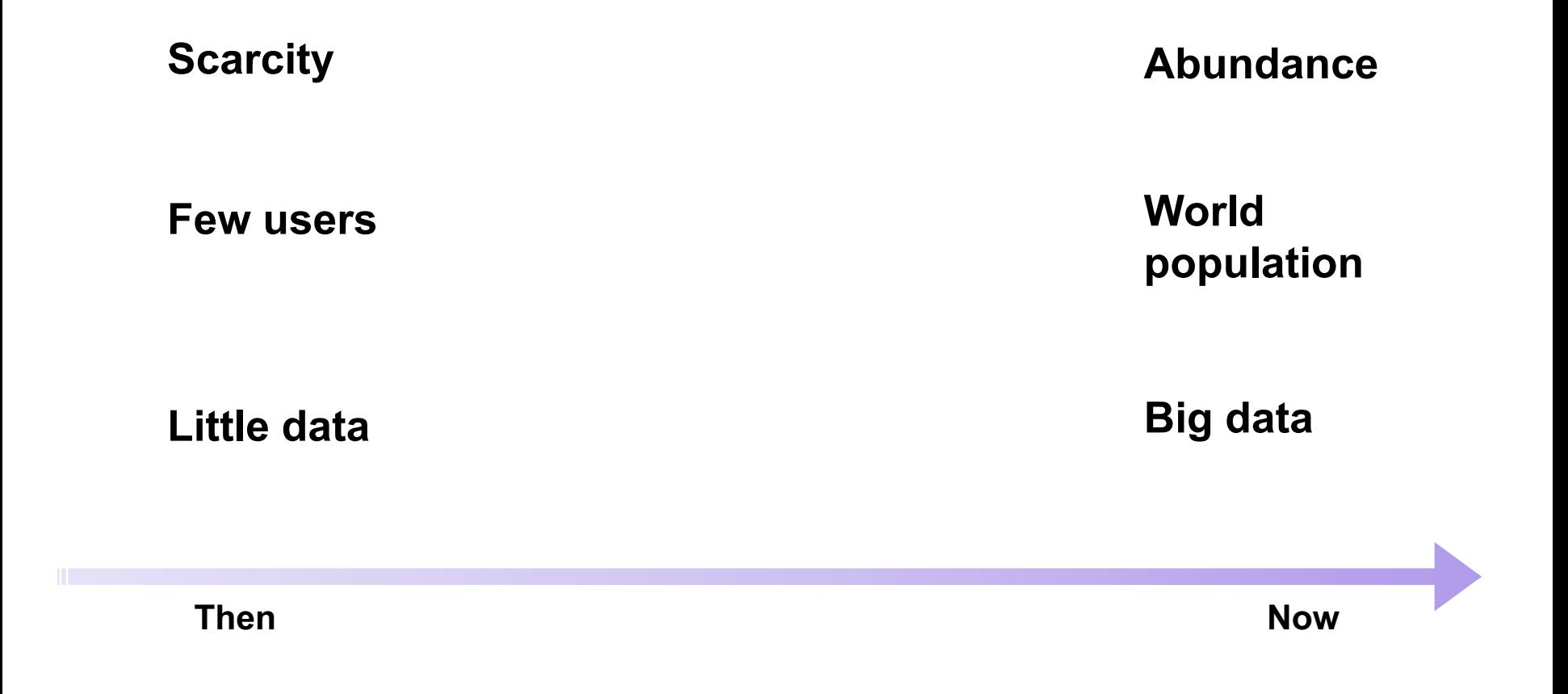

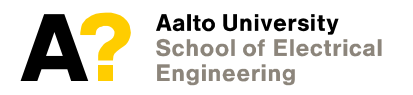

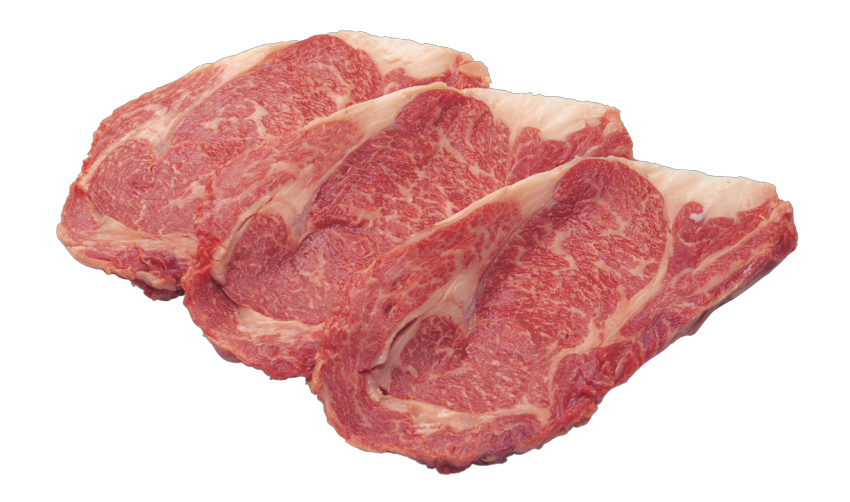

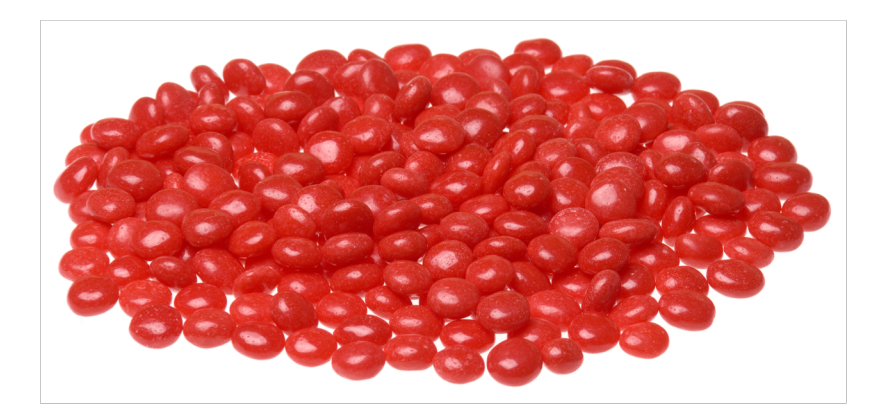

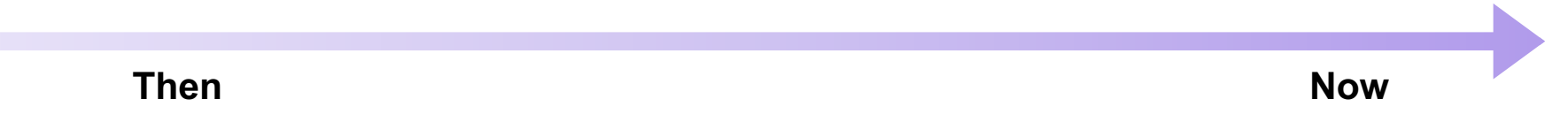

Source: [pngimg.com](http://pngimg.com/download/3925) (CC BY-NC 4.0)

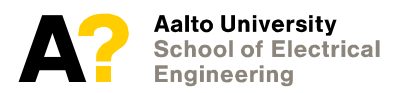

# What is a **microservice?**

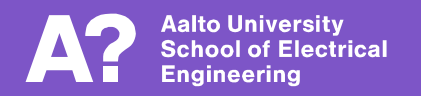

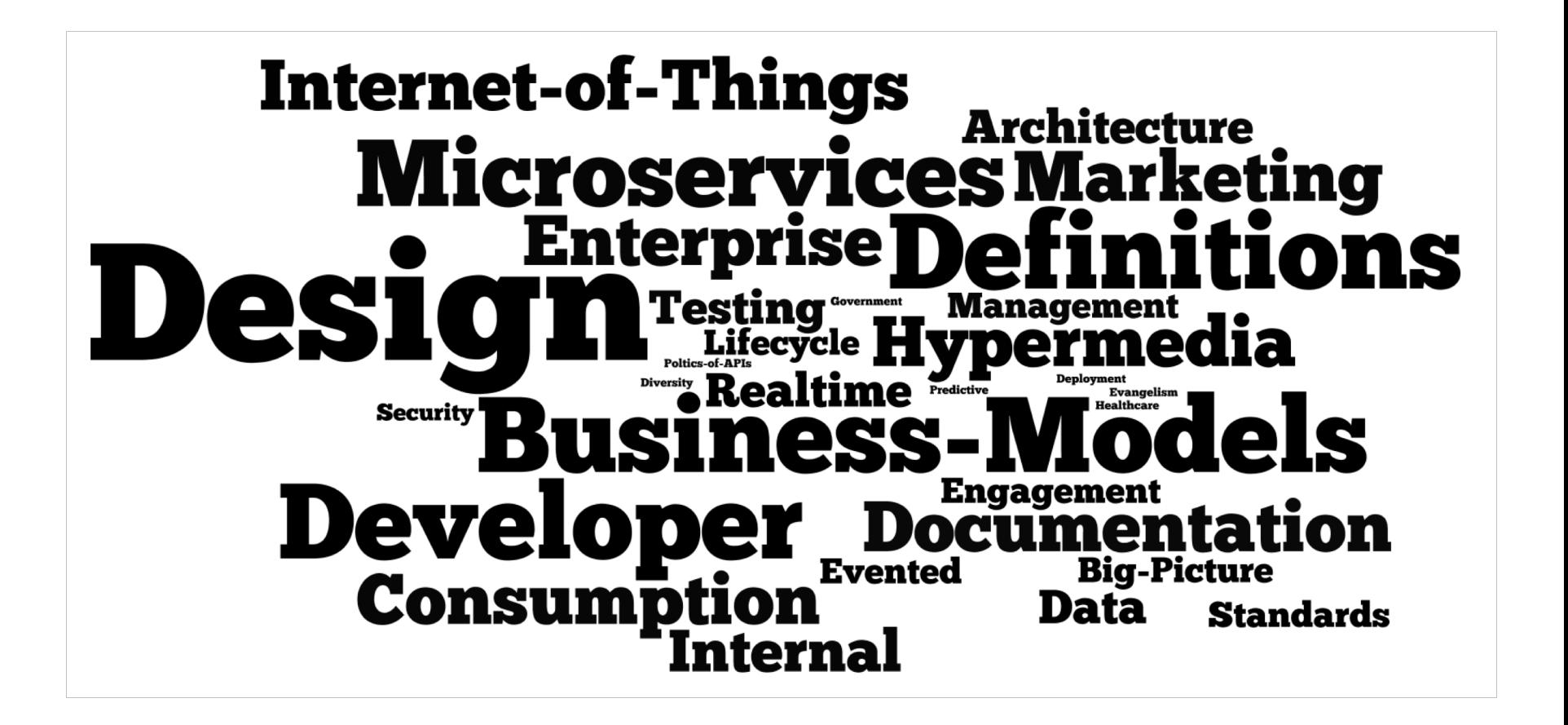

## **Defining microservices**

- **"Like a service, just smaller"**
	- Not very useful …
- **Architectural design model**
	- Fine-grained separation of concerns
- **Implementation patterns for heterogenous systems** 
	- How to deploy and manage hundreds of difference services?
- **Organizing human resources**
	- Microservices as an organizational e.g. management tool

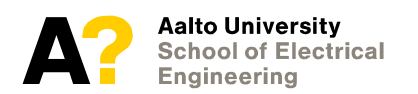

## **Microservices as an architectural design model**

- **Loosely coupled architectures**
	- Parameterized configuration and service discovery
	- Independent component lifecycles
- **Fine grained component separation**
	- Identifying domains of logical responsibilities
- **Identifying and managing state**
	- Preference to purely stateless or purely stateful components
- **This is a high-level technology design viewpoint**

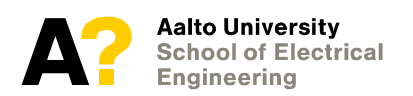

## **Microservices as implementation patterns**

- **"Architecture astronauts" often overlook practical but important concerns**
	- Logging, tracing and monitoring
	- Edge cases such as cold restarts, bad nodes
	- Deployments and resource scaling
- **Operational and implementation patterns**
	- Logging sidecars, external services, distributed tracing
	- Blue/green deployments, gradual rollouts
	- Testing live systems
- **This is a practical / operational viewpoint**

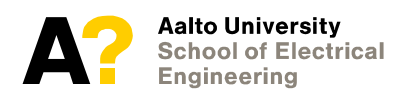

### **Reduction: Efficiency**

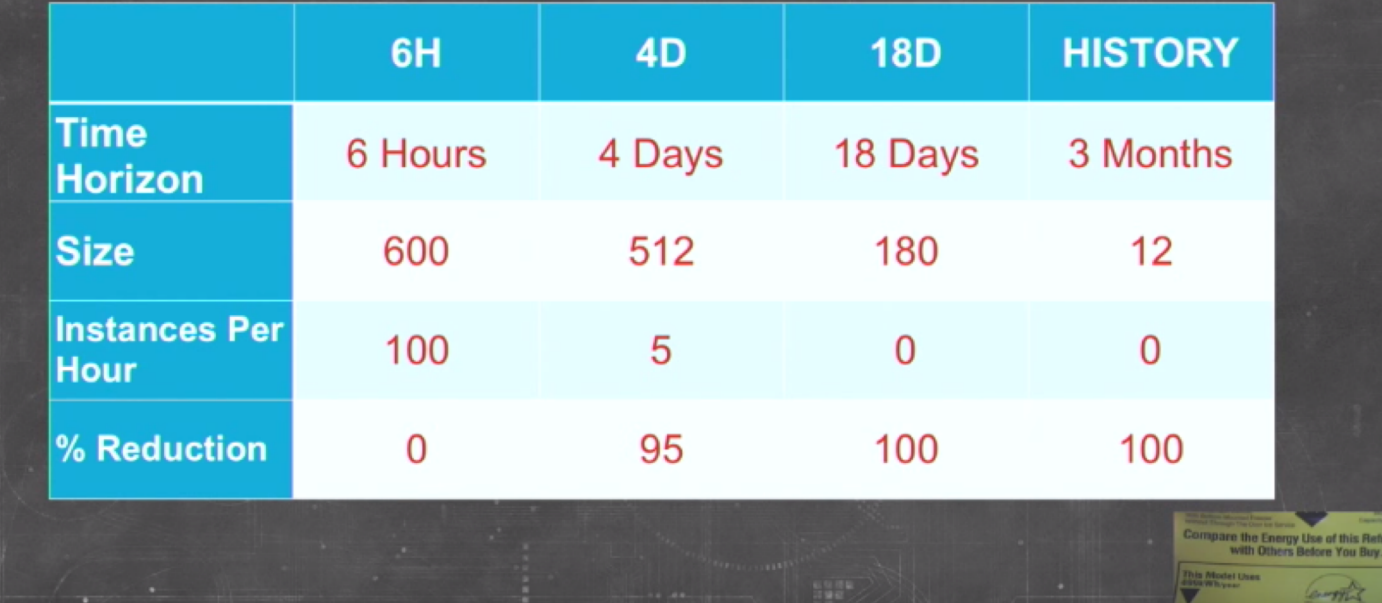

## **Microservices as organizational structure**

- **Conway's law**
	- "organizations which design systems ... are constrained to produce designs which are copies of the communication structures of these organizations."
	- Define system by organization, or organize by system design
- **Two-pizza rule for team size (Bezos)**
	- Minimize friction on internal communication
- **Formalize external interfaces**
	- Service contracts,  $SLAs \rightarrow DevOps$

### - **This is a management viewpoint**

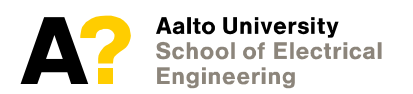

# What is a **microservice?**

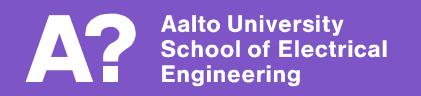

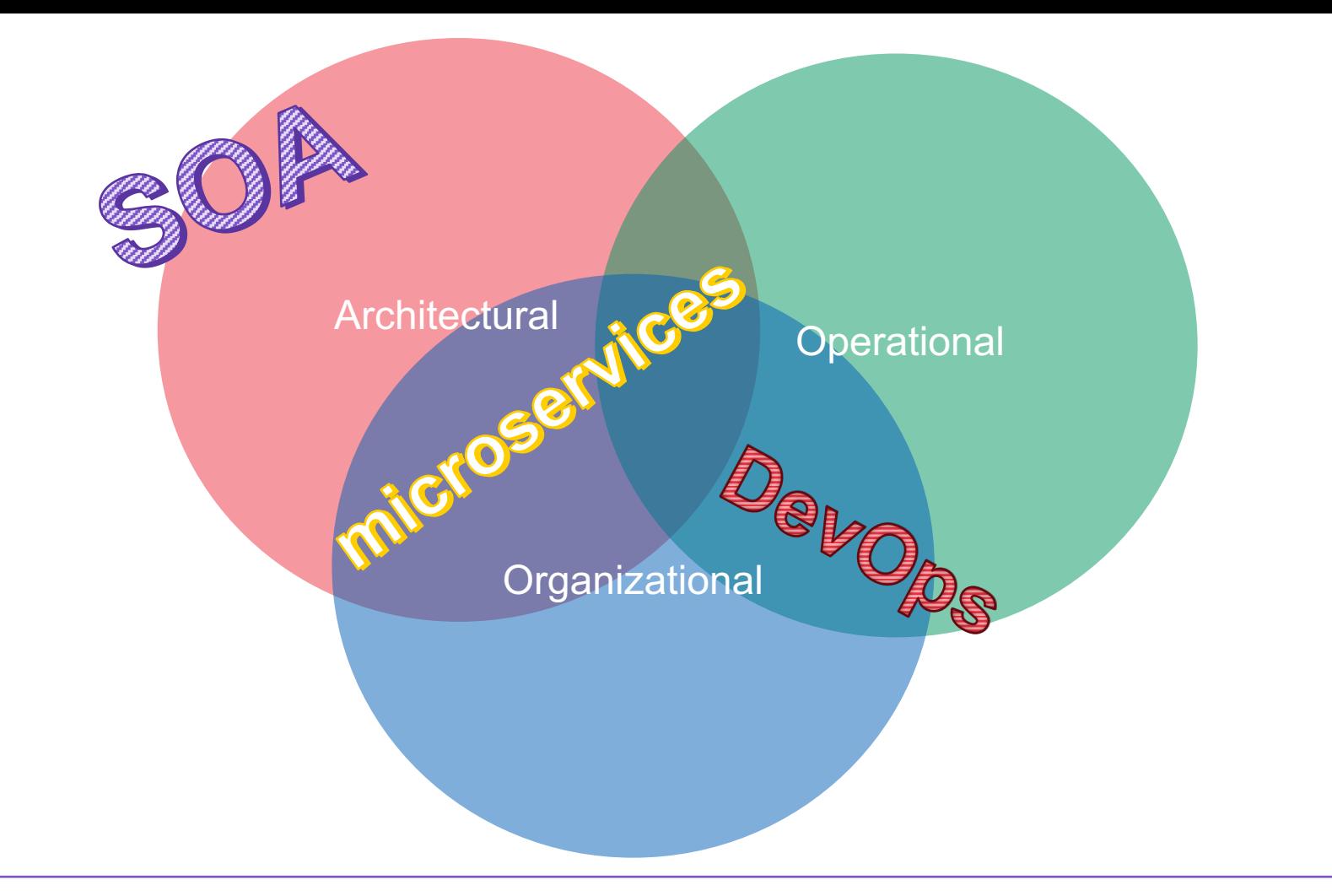

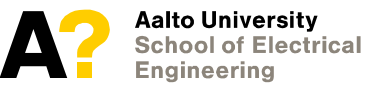

## **Just a word on DevOps**

- **DevOps is the practice of integrating operational responsibility to development team**
	- "You code it, you deploy it, you get the alarm call at night"
- **DevOps does not imply microservices nor vice versa**
	- OTOH, on a practical level, gaining maximum benefit from microservices (arch + ops + org) implies DevOps
- **Further elaboration as GitOps and infrastructure-as-code**
	- Repository-driven deployment model
	- Code as source of ground truth on infrastructure

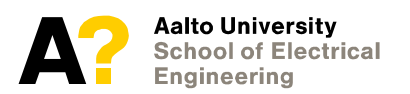

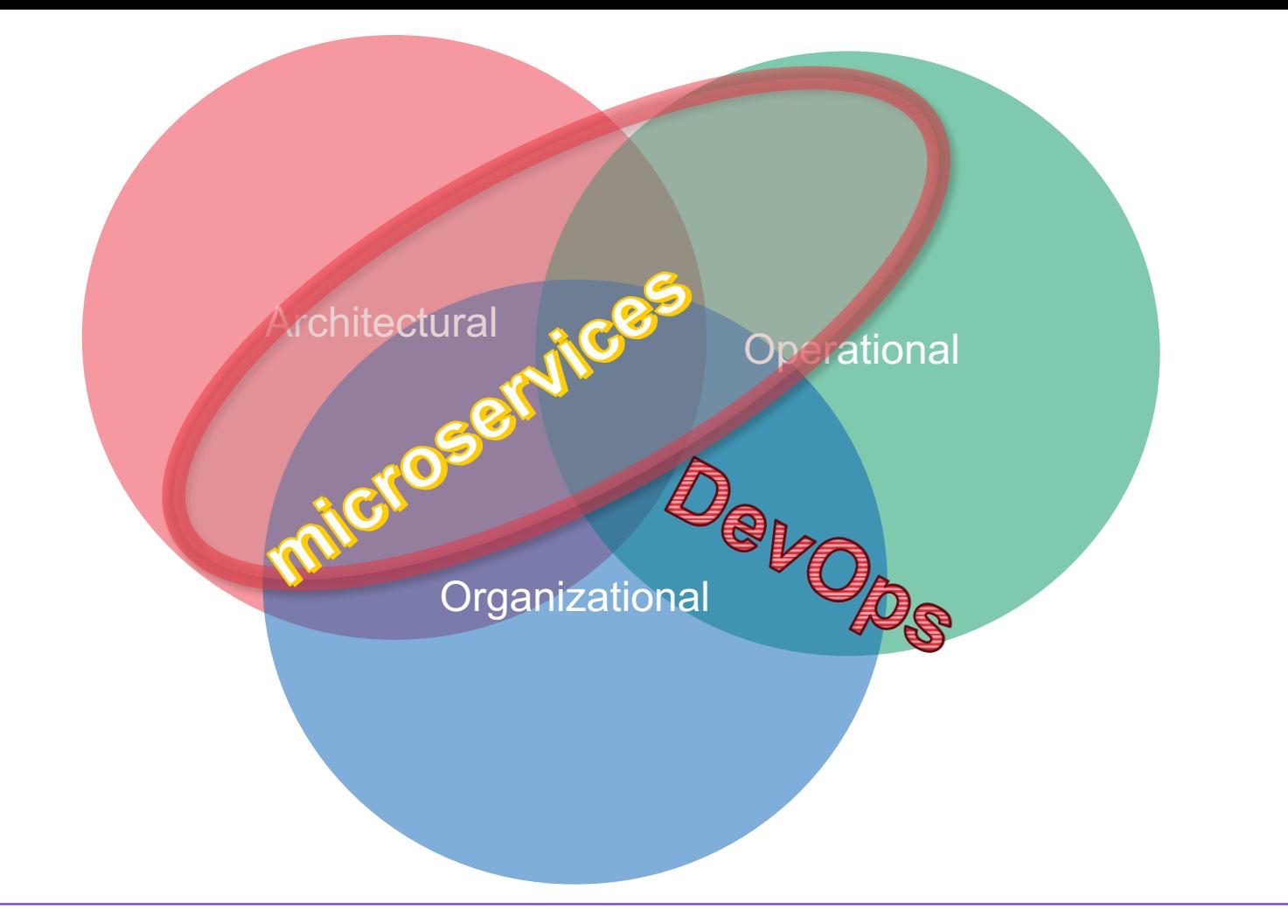

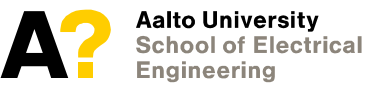

## **Serverless**

- **Serverless defined as a "Function-as-a-Service"**
	- Service that runs functions when a request or event occurs
	- Not bound to any particular server or hardware, autoscaled
- **Serverless more during later lectures**
- **Most of architectural and operational aspects of microservices apply to serverless as well**
- **Serverless as even more fine-grained evolution**

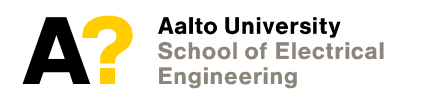

# **Why microservices?**

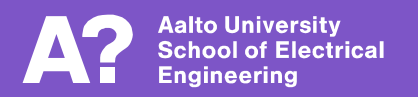

## **Pros of microservices**

- **Helps managing large development organizations**
	- Clearer responsibilities, divisions of labor
	- Easier to scale at team and individual level
- **Increases development velocity**
	- Independent decisions in teams, formal dependencies
	- Intra-team communications more focused
- **"Product" viewpoint (vs. "project")**
	- Easier to focus on customer needs than managing schedules

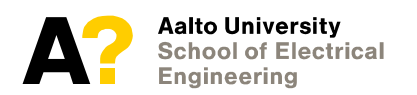

## **Cons of microservices**

### - **Increases development overhead**

- Repetition of code, configuration etc.
- In practice, requires investment in automation (CI/CD)
- Debugging distributed systems notoriously difficult
- **Changes usage patterns and increases operational risks**
	- Distributed services put more load on the network (vs. local IPC)
	- Authority on infrastructure open to misuse and accidents
	- Security harder to monitor and enforce

### - **Dependencies between services**

- Configuration management and versioning require effort
- Increased number of services leads to lower availability, higher variance of many service level metrics

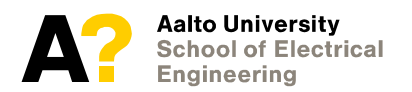

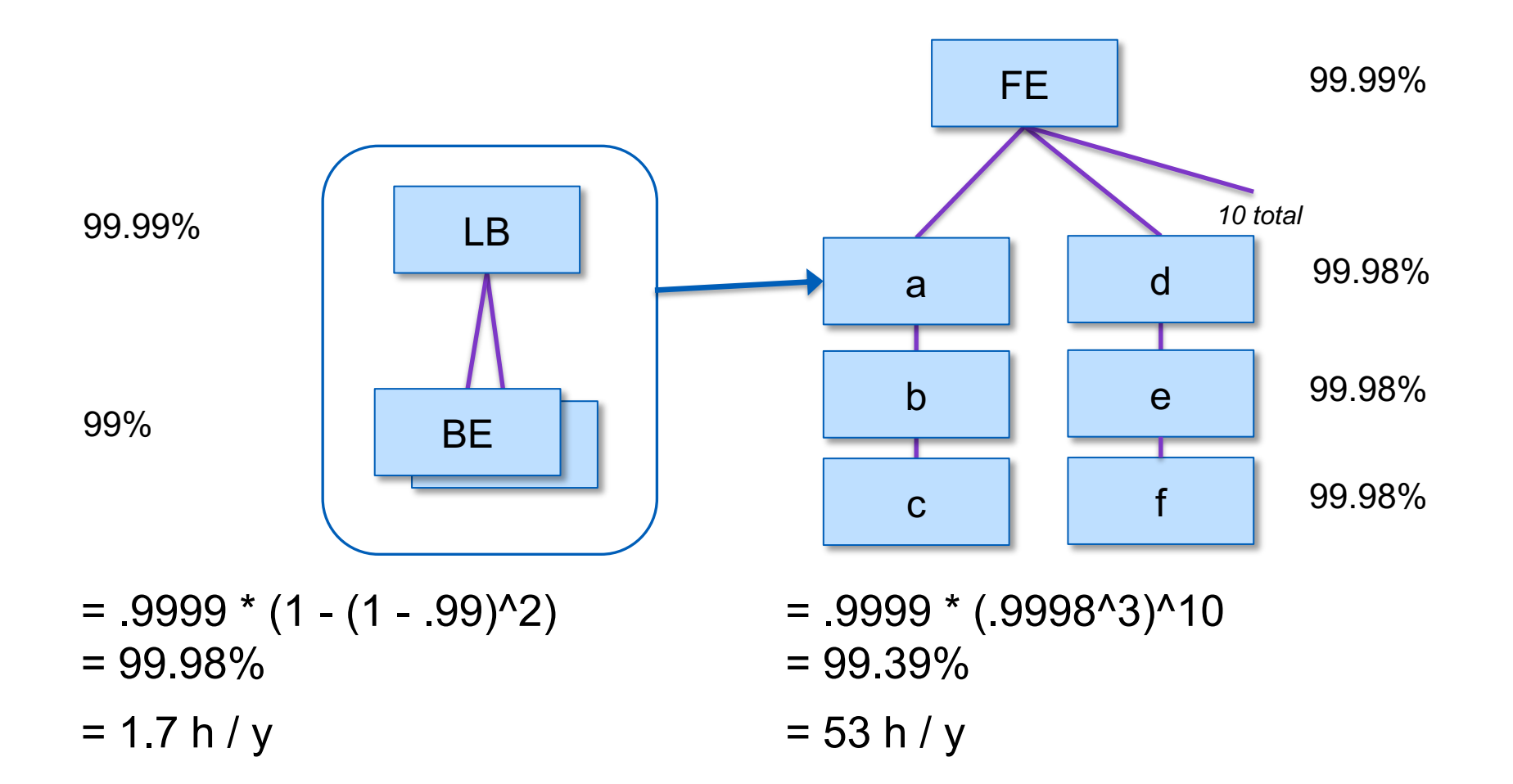

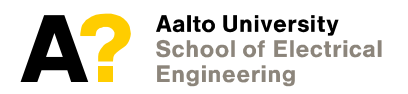

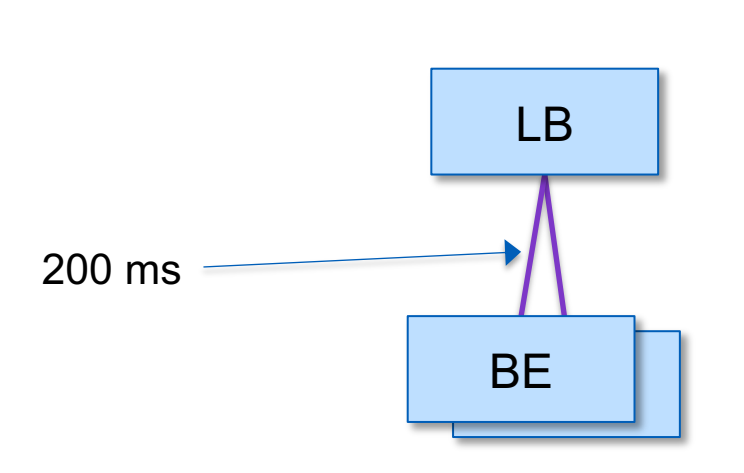

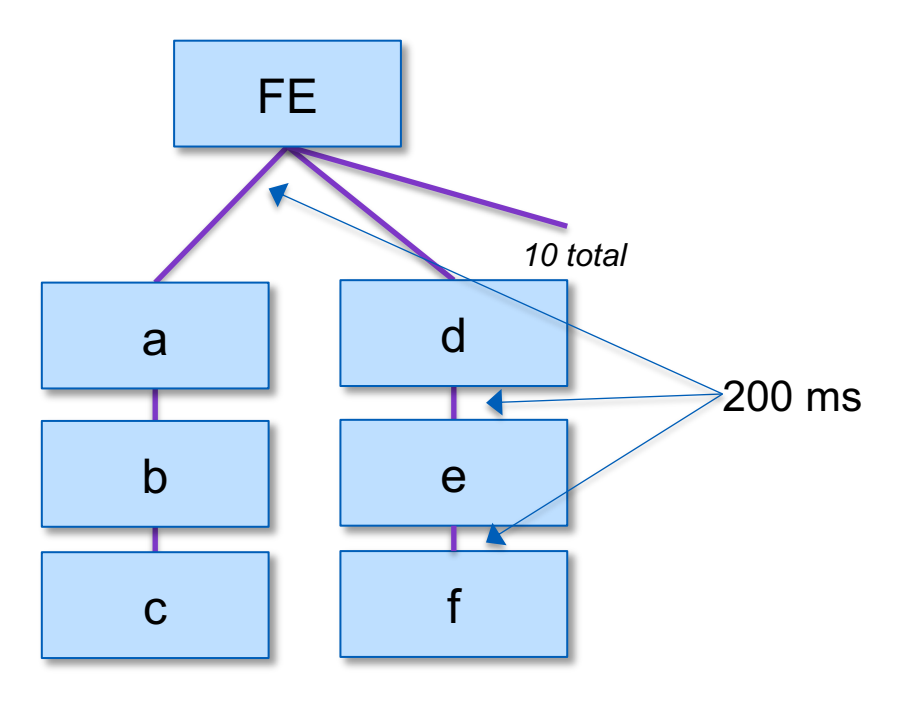

 $= 200$  ms  $*$  1  $= 200$  ms

 $= 200$  ms  $*$  3  $*$  10  $= 6000$  ms  $= 6$  s

If for single inter-service request  $E[T] = 200$  ms, but P[T > 10000] = 0.01 then ...  $P[T > 10000$  for any inter-service request] = 1 -  $(1 - .01)^{30} = 26\%$ 

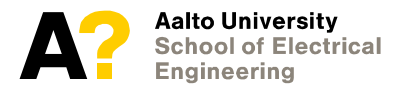

## **Summary in the words of Martin Fowler**

#### Microservices provide benefits...

- Strong Module Boundaries: Microservices reinforce modular structure, which is particularly important for larger teams.
- Independent Deployment: Simple services are easier to deploy, and since they are autonomous, are less likely to cause system failures when they go wrong.
	- Technology Diversity: With microservices you
- can mix multiple languages, development frameworks and data-storage technologies.

#### ...but come with costs

Distribution: Distributed systems are harder to  $\bullet$ program, since remote calls are slow and are always at risk of failure.

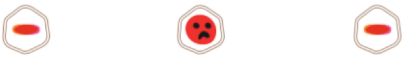

- Eventual Consistency: Maintaining strong consistency is extremely difficult for a distributed system, which means everyone has to manage eventual consistency.
- Operational Complexity: You need a mature operations team to manage lots of services, which are being redeployed regularly.

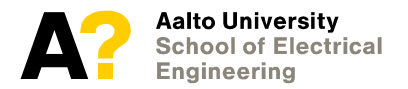

# **Tools and terminology**

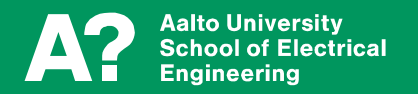

## **Containers**

- **Containers commonly used for microservice development and deployment**
	- Not a requirement more "infra" services often deployed directly on hypervisor or pure metal
	- Docker, Rocket, …
- **Orchestration systems for multiple containers**
	- Docker Compose & Swarm, Kubernetes, …
- **Even higher level orchestration workflows and infrastructure management (not container specific)**
	- Spinnaker, Terraform

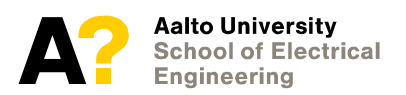

## **Cloud container service providers**

- **Amazon Web Services (AWS) Google Cloud Platform (GCP) Microsoft Azure**
	- All have functionally similar offerings
	- Virtual machines (compute), storage, networking, …
	- AWS Elastic Container Service (ECS) and Fargate for Docker
	- AWS Elastic Kubernetes Service (EKS), Google Kubernetes Engine (GKE), Azure Kubernetes Service (AKS)
	- Remember: Kubernetes runs Docker images

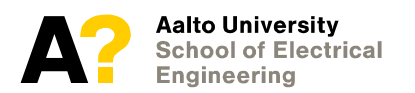

## **Docker and Kubernetes**

- **Will have a tutorial in next lecture**
- **You can install Docker and Kubernetes locally**
	- Docker (Mac/Win):<https://www.docker.com/get-started>
	- [Docker \(Ubuntu\): https://docs.docker.com/install/linux/docker](https://docs.docker.com/install/linux/docker-ce/ubuntu/)ce/ubuntu/#install-docker-ce
	- Minikube:<https://kubernetes.io/docs/tasks/tools/install-minikube/>
		- *Mac/OSX Docker has in-built Kubernetes, just not enabled by default …*
- **Can also use ECS/Fargate/EKS/GKE/AKS** 
	- ... but these require setting up an account, image registry, permissions, etc…

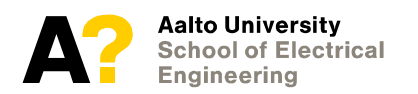